## **Den Arduino über Bluetooth ansprechen**

- [Erster Kontakt](https://wiki.qg-moessingen.de/faecher:nwt:bluetooth_steckdosen:bluetooth:erster_kontakt:start)
- [SoftSerial Bibliothek](https://wiki.qg-moessingen.de/faecher:nwt:bluetooth_steckdosen:bluetooth:serial_bib:start)
- [Dimmen mit dem Handy](https://wiki.qg-moessingen.de/faecher:nwt:bluetooth_steckdosen:bluetooth:miniprojekt:start)

From: <https://wiki.qg-moessingen.de/> - **QG Wiki**

Permanent link: **[https://wiki.qg-moessingen.de/faecher:nwt:bluetooth\\_steckdosen:bluetooth:start](https://wiki.qg-moessingen.de/faecher:nwt:bluetooth_steckdosen:bluetooth:start)**

Last update: **14.02.2023 18:36**

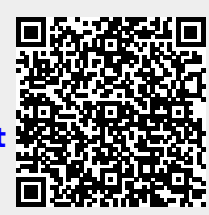